# Transaction Cascades

or how to build a transactional microservice architecture

Harald Wendel

**TransferWise** 

1

#### About me

- $\bullet$  Engineering Lead  $@$  TransferWise
- 15 years of Java
- Spent the last 10 years building trading and risk

management systems

What you'll learn today is

# **How to build a transactional microservice architecture that scales**

and a little bit about transactions and KAFKA :-)

#### You should listen to this if

- You're stuck with this monolith that dies under the load
- You're interested in building asynchronous systems
- You just want to hear what we are doing with KAFKA
- You don't like the term 'Enterprise" :-)
- Quick Recap: Transactions
- What problem are we trying to solve?
- Quick Recap: KAFKA
- Solution
- Performance
- Alternatives
- Q&A

# **● Quick Recap: Transactions**

- What problem are we trying to solve?
- Quick Recap: KAFKA
- Solution
- Performance
- Alternatives
- Q&A

#### What is a transaction (in computer science)?

- An atomic unit of work
- Must either complete entirely or not at all
- Moves a system from one valid state to another
- Can be distributed or local
- ACID properties

#### ACID

- Atomicity
- Consistency
- Isolation
- Durability

#### Atomicity

- Transactions are either completed entirely or not at all
- If one part fails then the whole transaction fails

#### **Consistency**

● Transactions move a system from one valid state to

another

#### Isolation

● Concurrent transactions leave the system in a state as if

they were serialized

# **Durability**

● Changes are stored permanently

#### Distributed Transactions

- Involves multiple network hosts
- Common implementations use 2-Phase-Commit (2PC) to

guarantee ACID properties

● 2PC requires a transaction coordinator

#### Distributed Transactions - Java

• Java Transaction API (JTA) to implement transactional

resources

- EJB containers provide JTA support out-of-the-box
- Standalone transaction manager (Atomikos, Bitronix, etc)

#### ● Quick Recap: Transactions

# **● What problem are we trying to solve?**

- Quick Recap: KAFKA
- Solution
- Performance
- Alternatives
- $\bullet$  Q&A

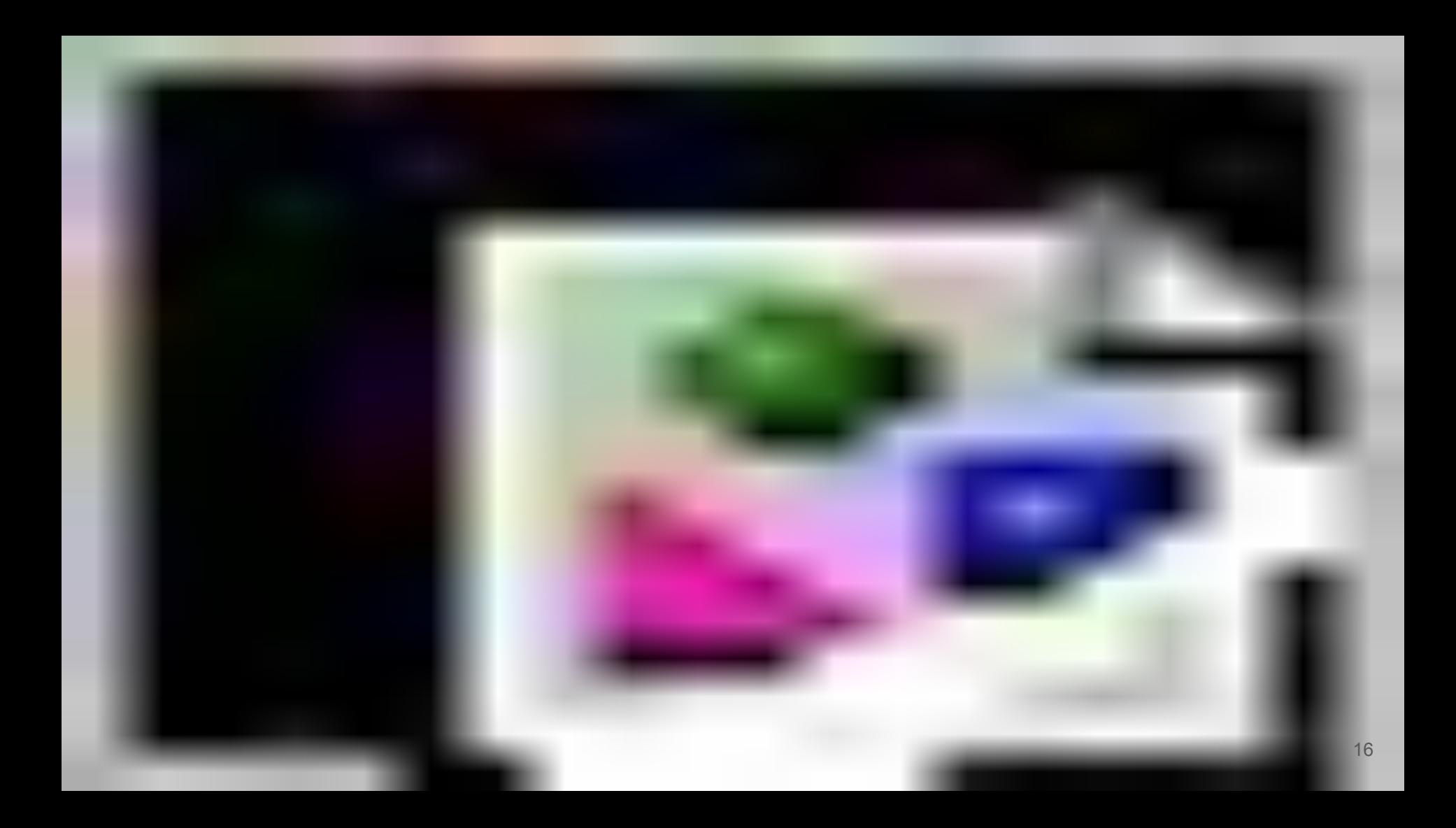

#### The Monolith

}

}

class PaymentProcessor {

@Transactional *// local database transaction* void processPayment(Payment payment) {

payoutToRecipient(payment);

```
notifyCustomer(payment);
```
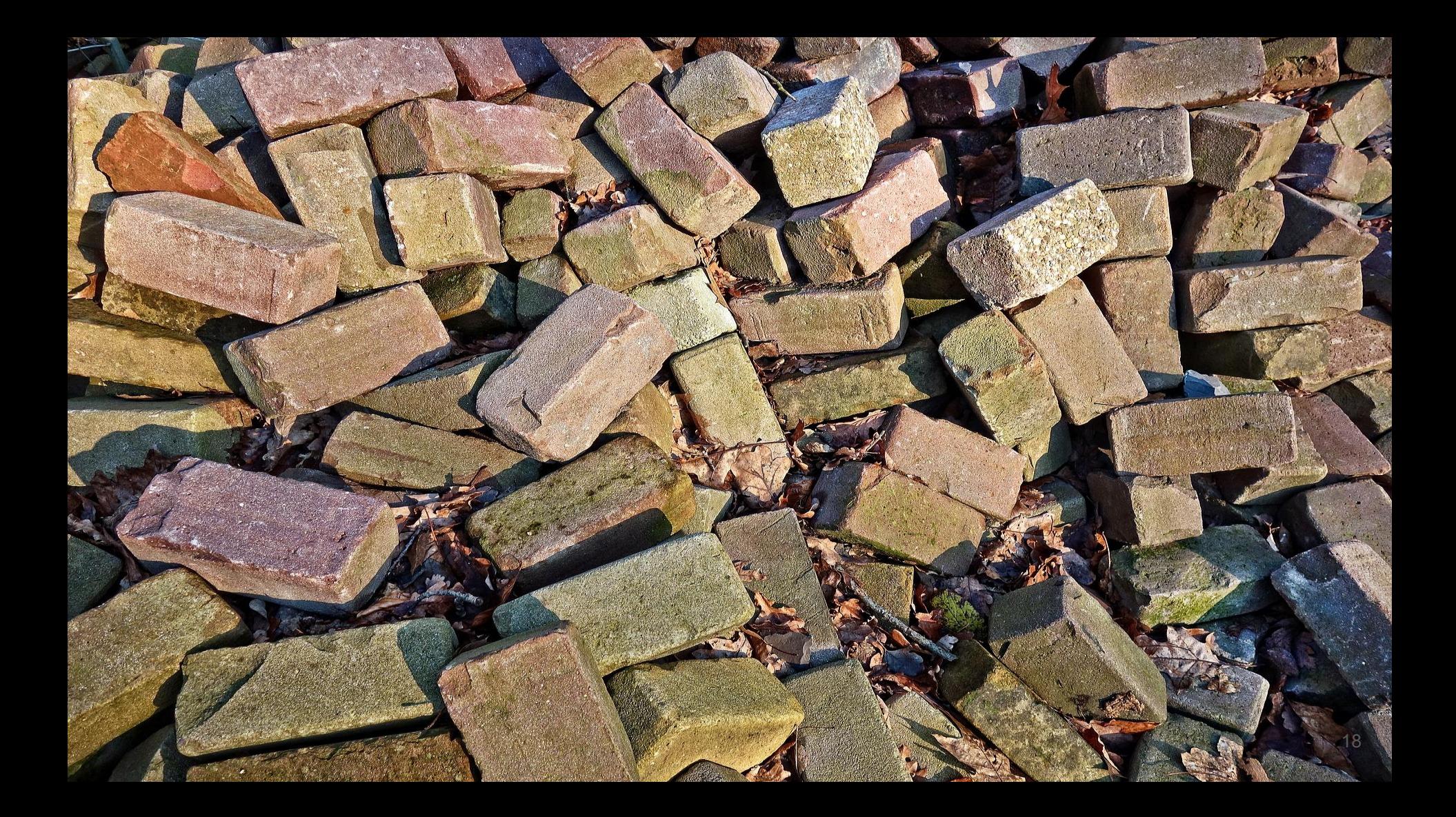

#### Multiple services and databases

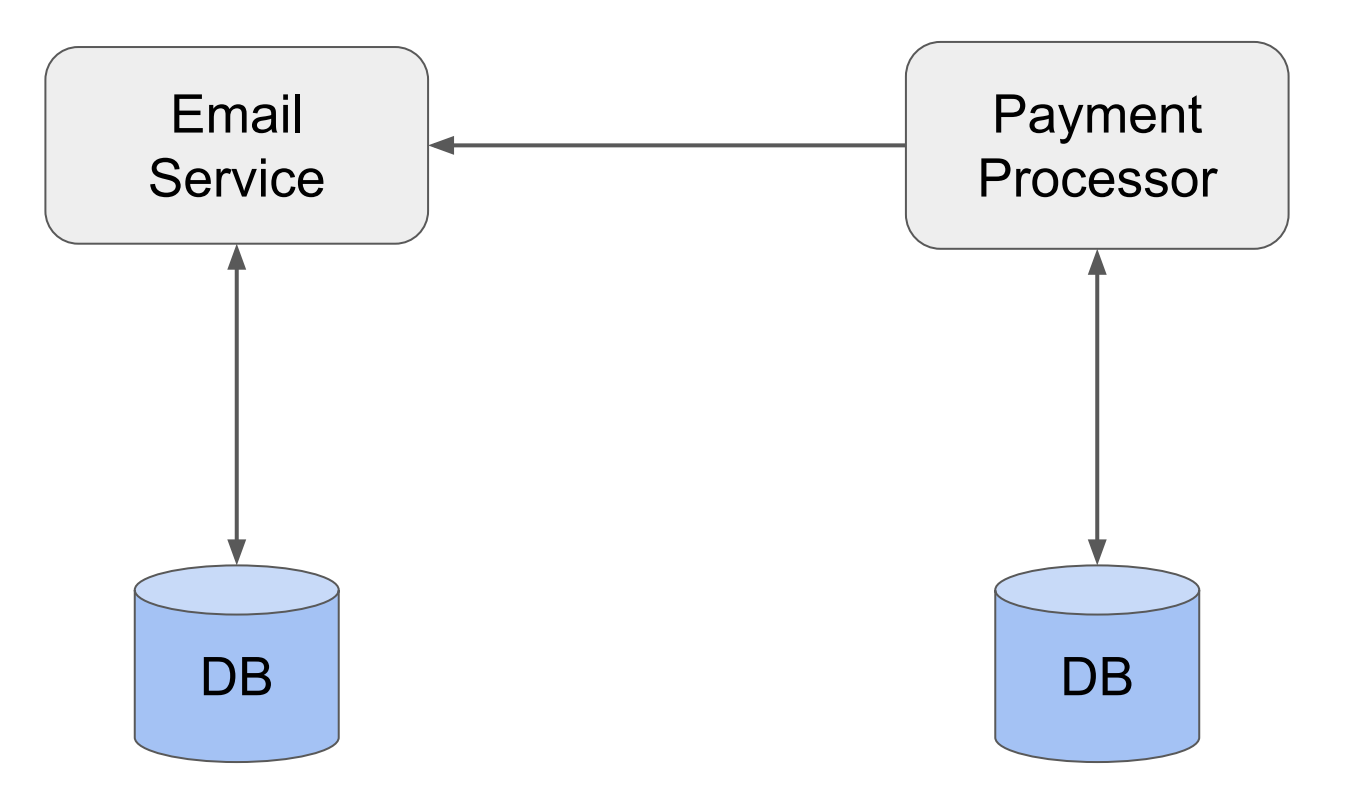

Adding Microservice Calls - Happy Flow

class PaymentProcessor {

}

}

@Transactional // now what does that mean? void processPayment(Payment payment) {

payoutToRecipient(payment);

```
emailClient.notifyCustomer(payment);
```
#### Multiple Services and Databases

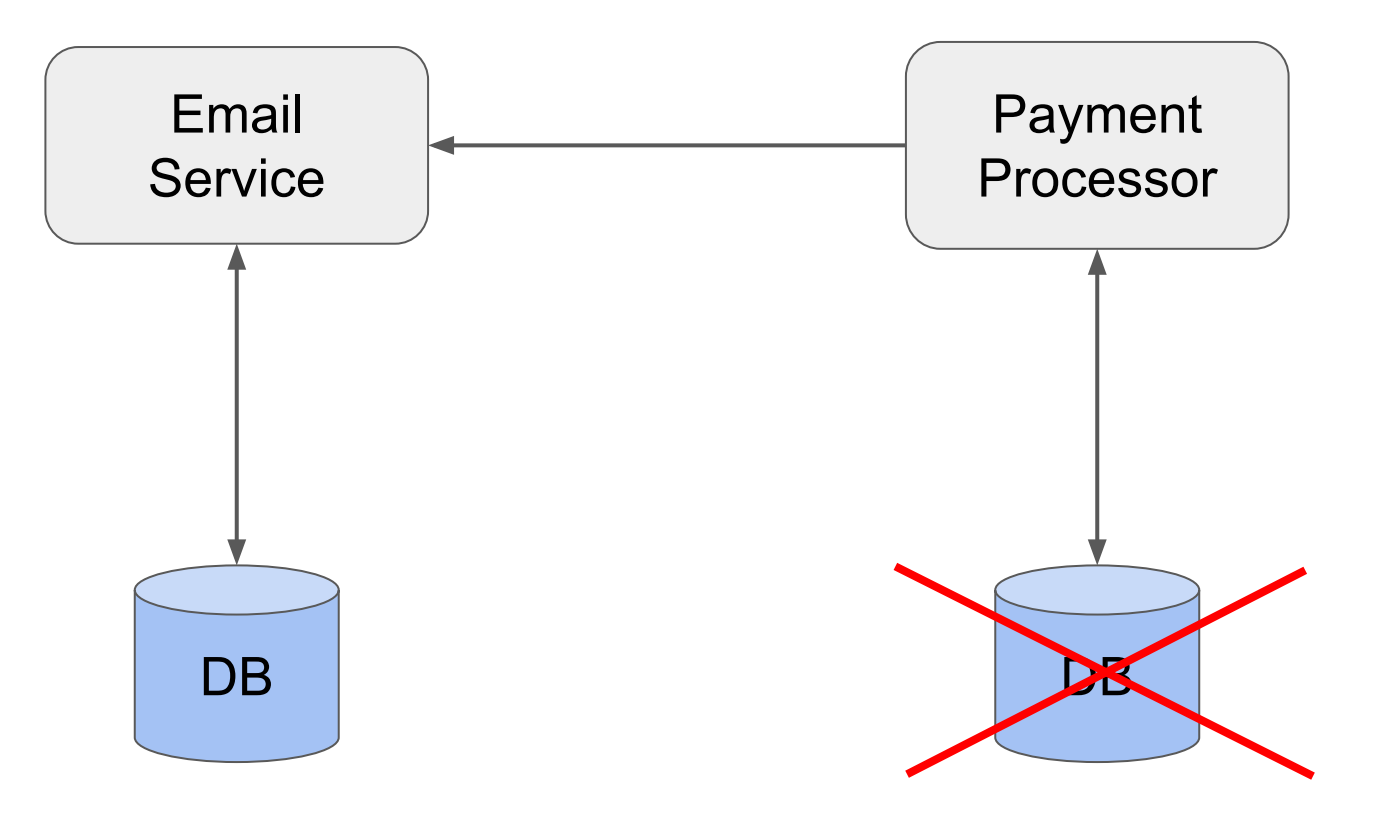

#### Adding Microservice Calls - Unhappy Flow

class PaymentProcessor {

}

@Transactional // still just a local transaction void processPayment(Payment payment) { payoutToRecipient(payment);

emailClient.notifyCustomer(payment);

transactionManager.onRollback(() -> { emailClient.unnotifyCustomer(payment); ????? }); } <sup>22</sup>

#### Async Processing

}

}

class PaymentProcessor {

@Transactional(transactionManager = "jta") void processPayment(Payment payment) {

payoutToRecipient(payment);

sendToJmsBroker(new CustomerNotification(...));

#### Multiple Services and Databases + JMS Broker

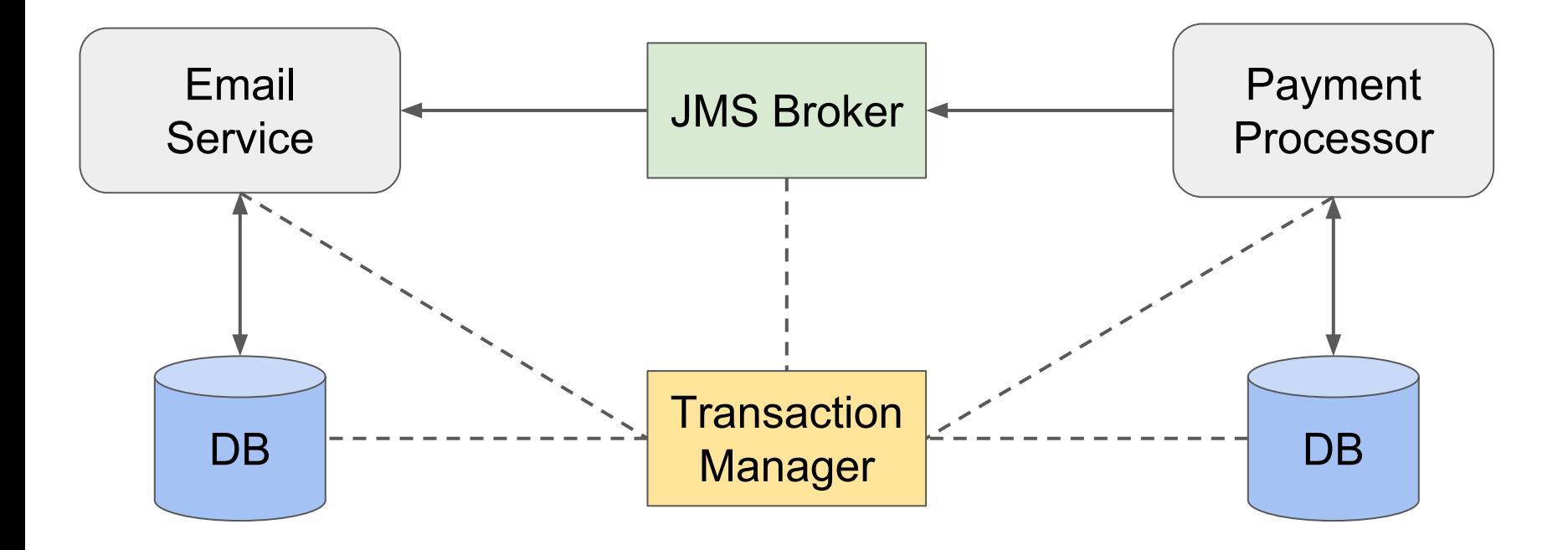

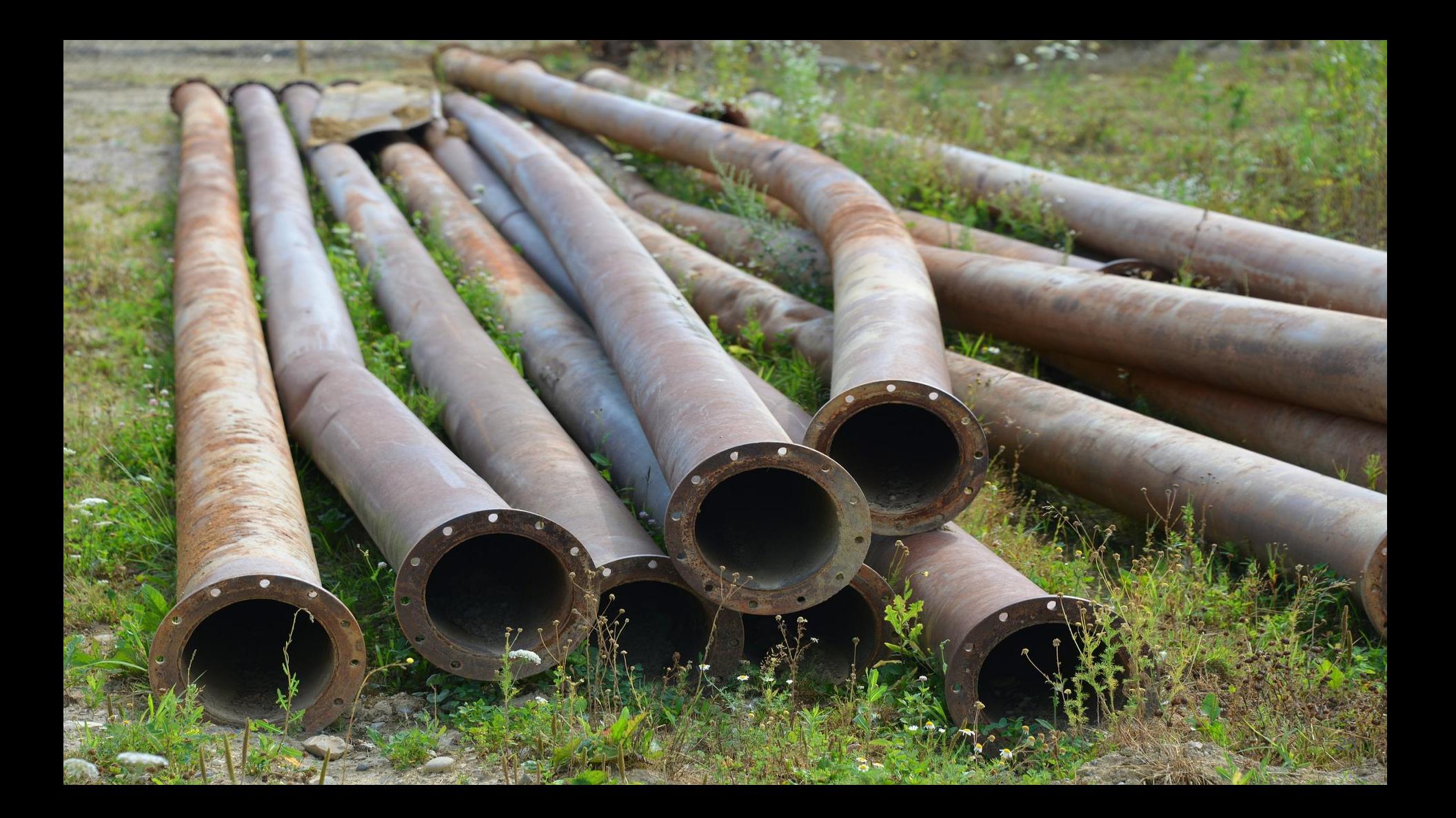

- Quick Recap: Transactions
- What problem are we trying to solve?

# **● Quick Recap: KAFKA**

- Solution
- Performance
- Alternatives
- Q&A

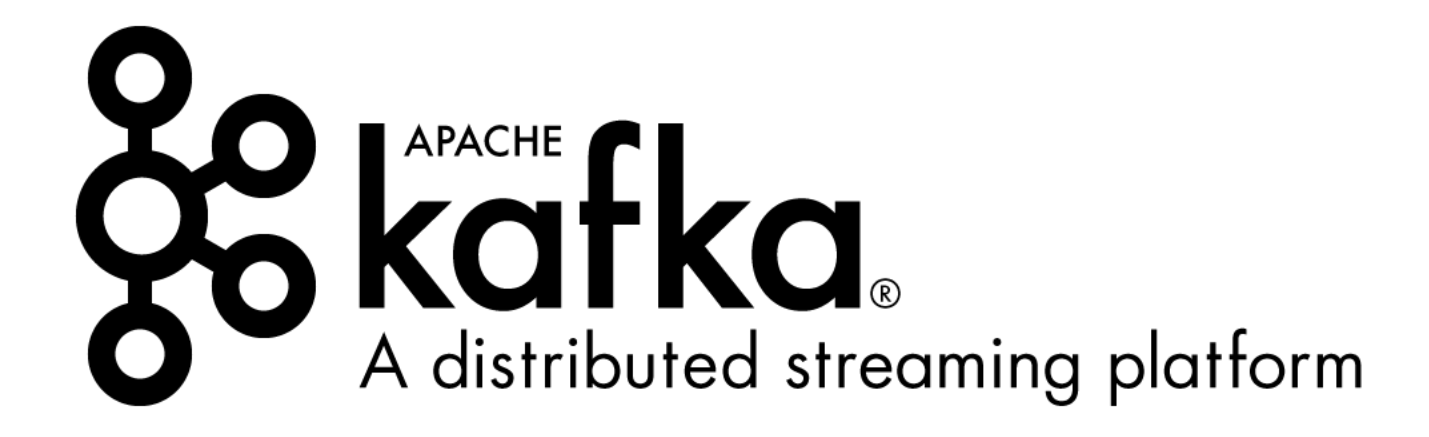

### Why KAFKA?

- High availability
- High throughput
- (Eventually) persistent

#### KAFKA - Topics and Logs

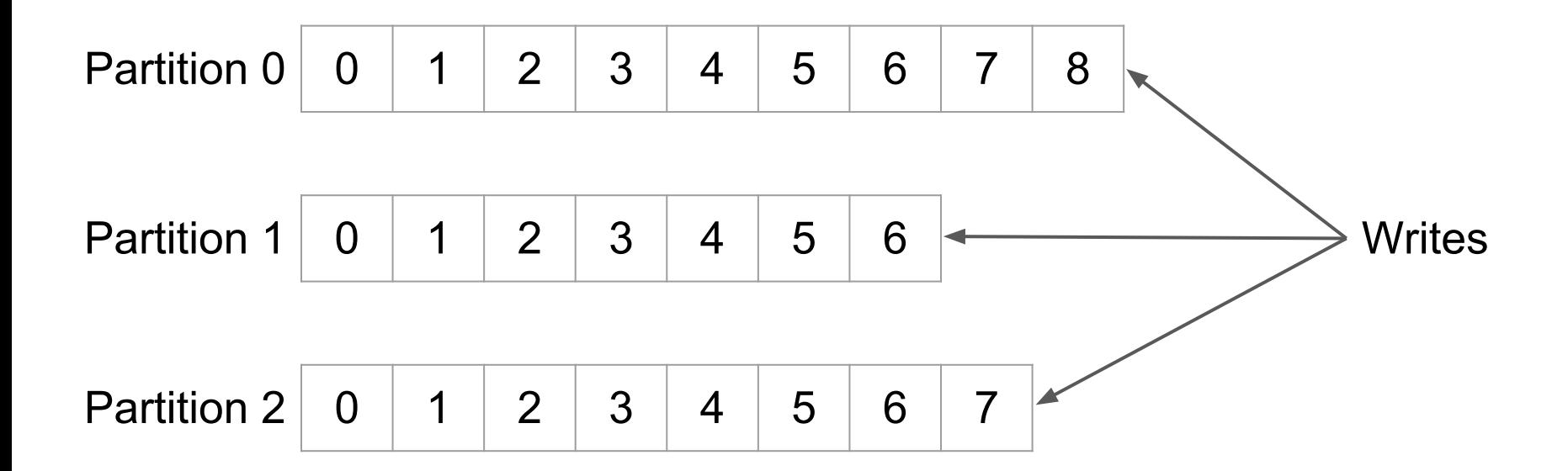

#### KAFKA - Producer / Consumer

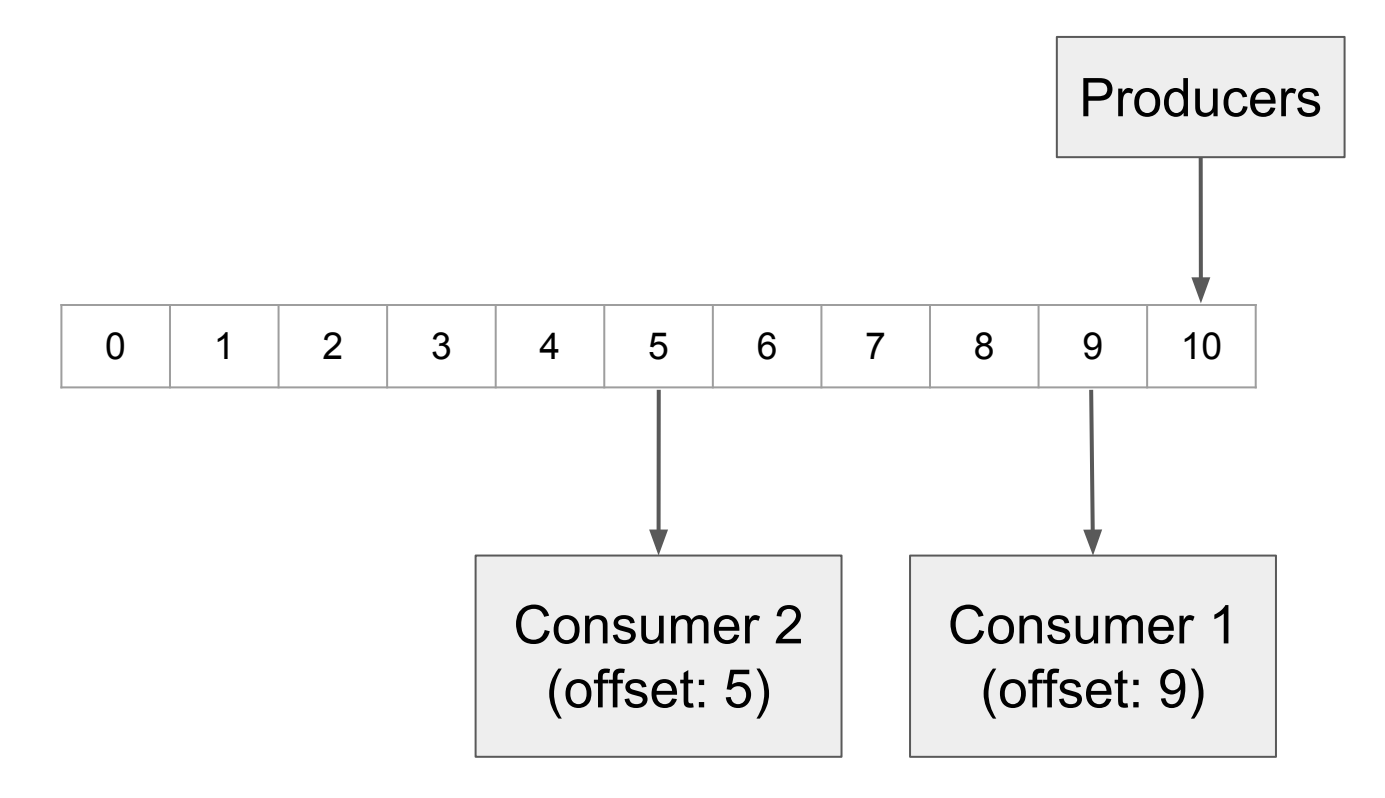

#### KAFKA - Nodes and Consumer Groups

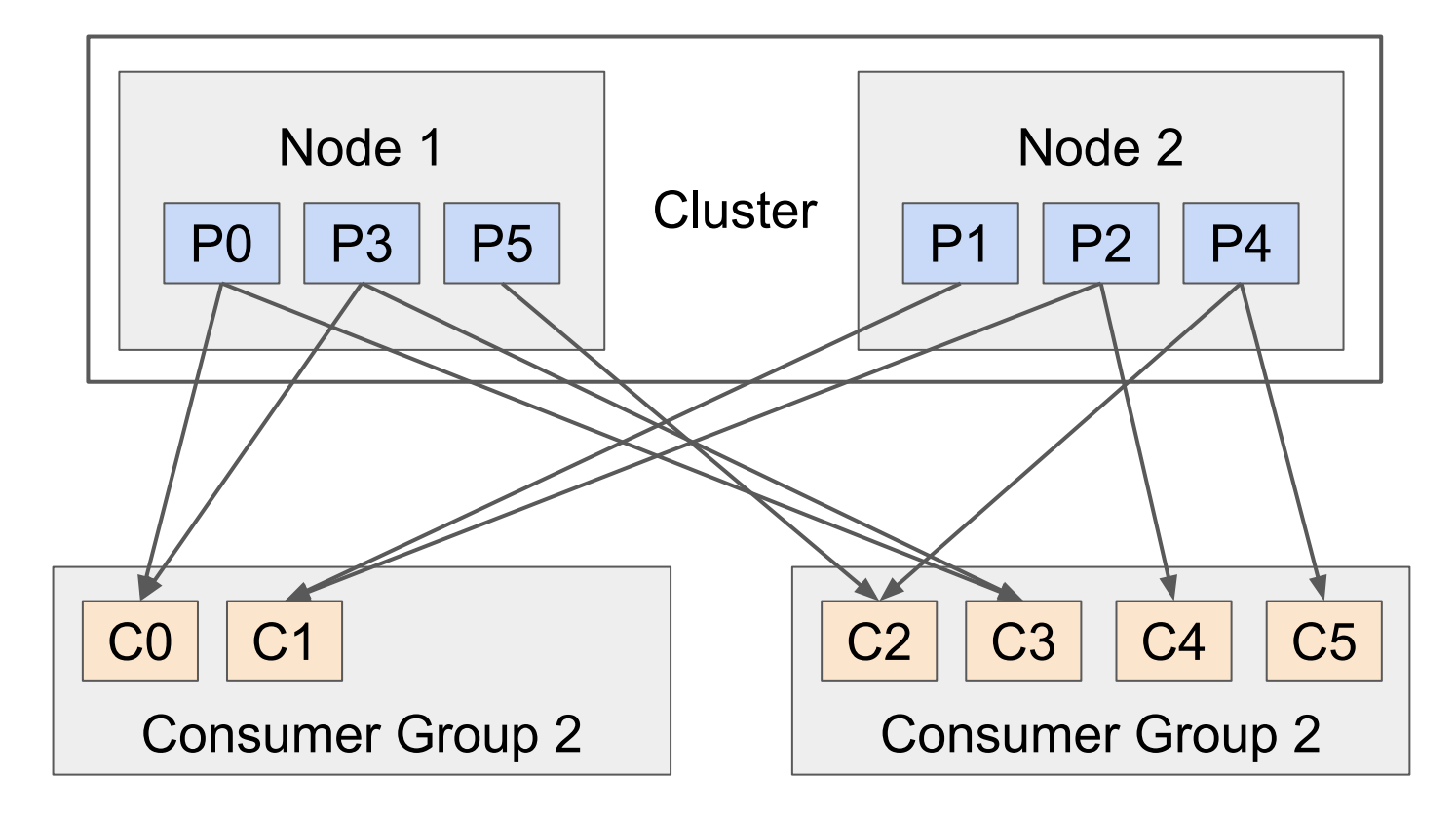

#### KAFKA - Design Notes

- At least once delivery
- Uses pagecache instead of heap (by default no fsync)
- Uses linear reads and writes for throughput (X00MB/sec)

#### Our Cluster

- 5 Nodes
- 4 vCPUs, 16G Memory, 500G sdd, 1G NIC per node
- $\bullet$  ISR = 2, replication factor = 3
- Runs on virtualized hardware
- 3 zookeepers
- Quick Recap: Transactions
- What problem are we trying to solve?
- Quick Recap: KAFKA

# **● Solution**

- Performance
- Alternatives
- Q&A

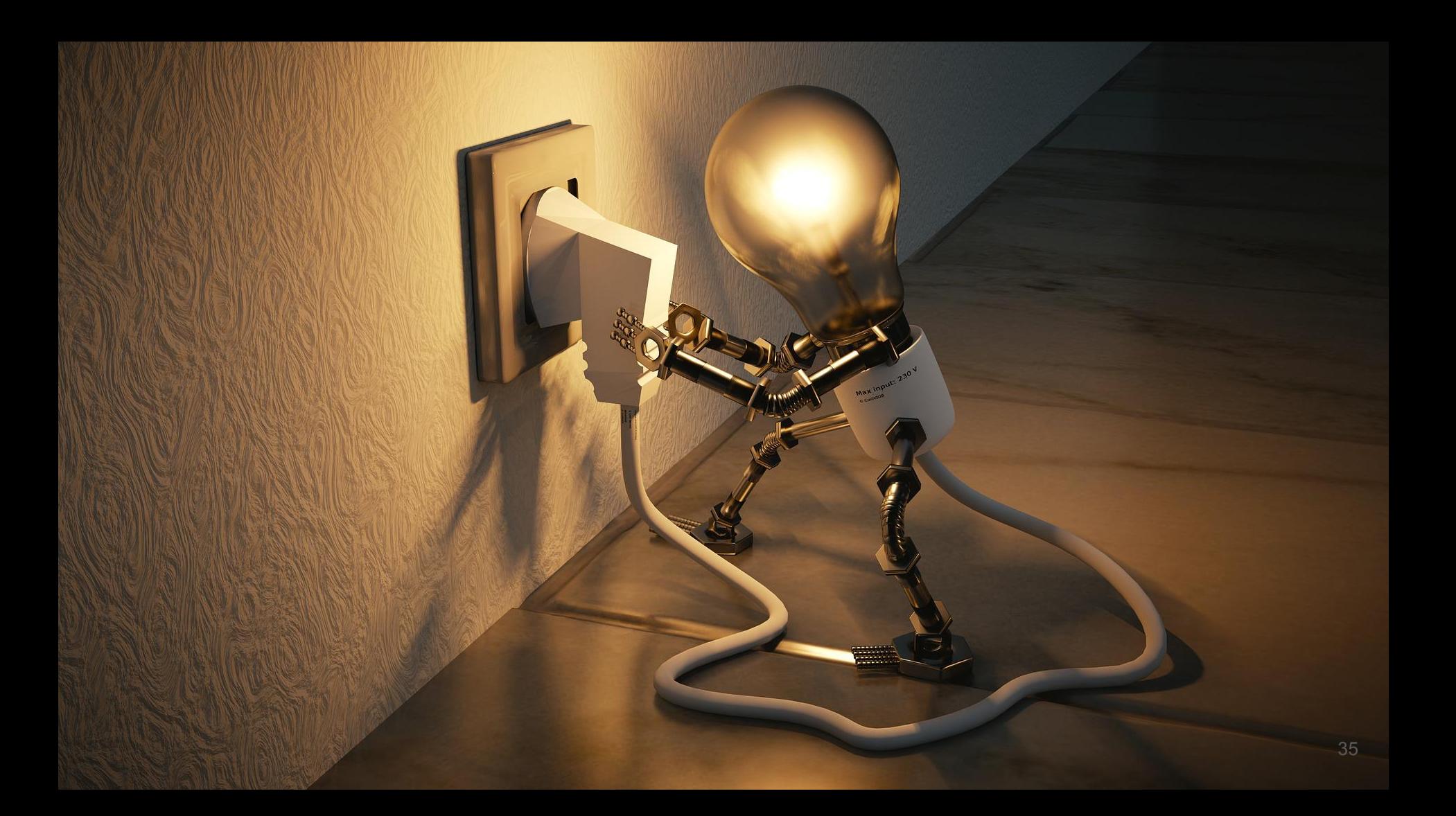

#### Solution - Overview

- Split transactions into small and fast blocks
- Use only local transactions
- Store and forward notifications to the next service
- Use KAFKA for high throughput

#### Store Message

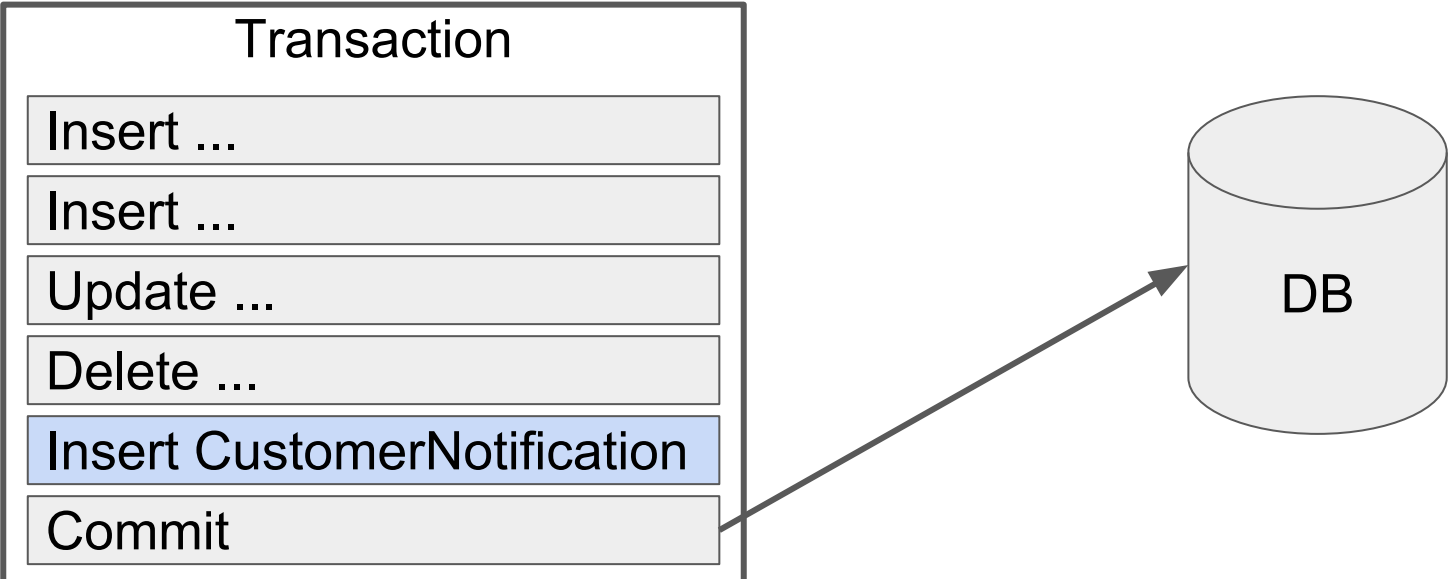

#### Payment Processor

}

}

class PaymentProcessor {

@Transactional *// local database transaction* void processPayment(Payment payment) {

payoutToRecipient(payment);

saveToDatabase(new CustomerNotification(...));

#### Message Implementation - 1/2

abstract class Message {

}

private String uuid = UUID.*randomUUID*().toString();

abstract String getDestination();

#### Message Implementation - 2/2

...

}

class CustomerNotification extends Message {

```
String getDestination() {
   return "topic.CustomerNotification";
}
```
#### Message table

 $\big)$ 

create table message (

destination varchar(255) not null,

payload text not null // json or any other format

#### Poll Message and Send

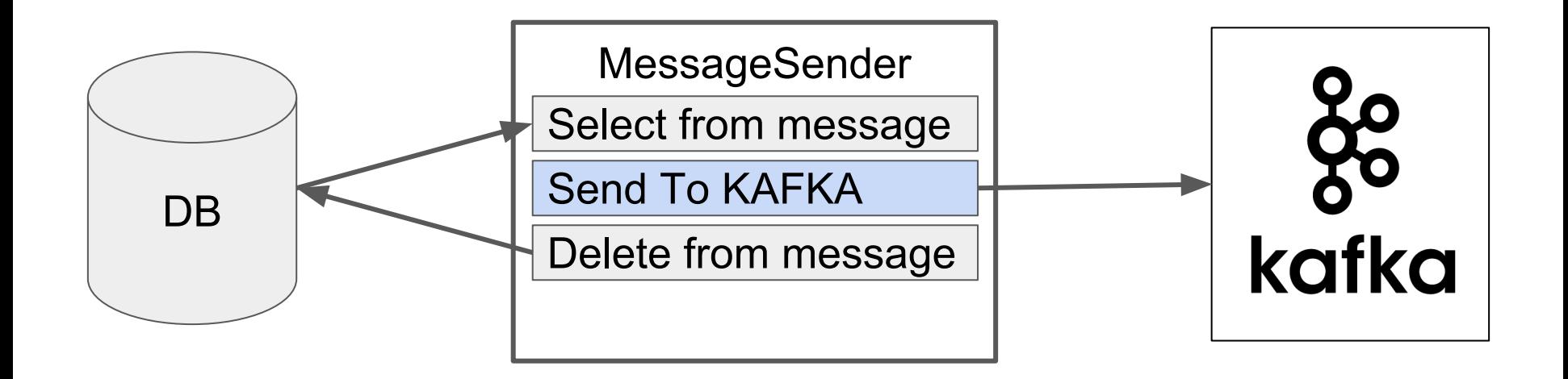

```
Sending Messages - 1/2
```
}

class MessageSender implements Runnable {

```
void run() {
   while (running) {
      Message message = pollFromDatabase();
      sendToKafka(message);
   }
}
```
#### Sending Messages - 2/2

}

sendToKafka(Message message) {

```
String topic = message.getDestination();
String value = serialize(message);
```

```
producer.send(new ProducerRecord(topic,value), 
  (...) -> removeFromDatabase(message)
);
```
#### Consume and De-duplicate

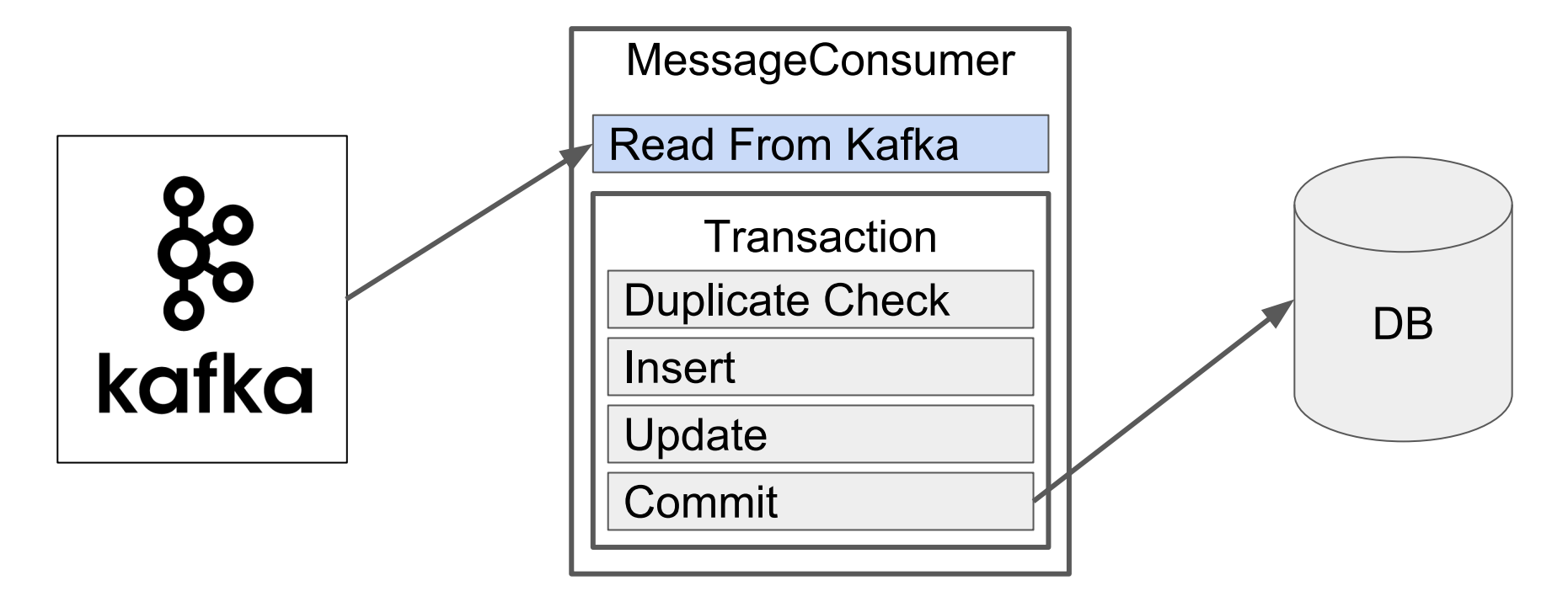

#### Consuming Messages - 1/3

}

}

```
class MessageProcessor implements Runnable {
   void run() {
      while (true) {
         for (ConsumerRecord r : consumer.poll(...)) {
            Message message = parse(r);
            processMessage(message);
         }
         consumer.commitAsync();
      }
```
#### Consuming Messages - 2/3

}

}

@Transactional // local database transaction void processMessage(Message message) { if (!isDuplicate(message)) { ...

#### Consuming Messages - 3/3

}

}

```
boolean isDuplicate(Message message) {
   try {
      saveMessageUuidToDatabase(message.getUuid());
      return false;
   } catch (DuplicateKeyException e) {
      return true;
```
#### Multiple Services and Databases + KAFKA

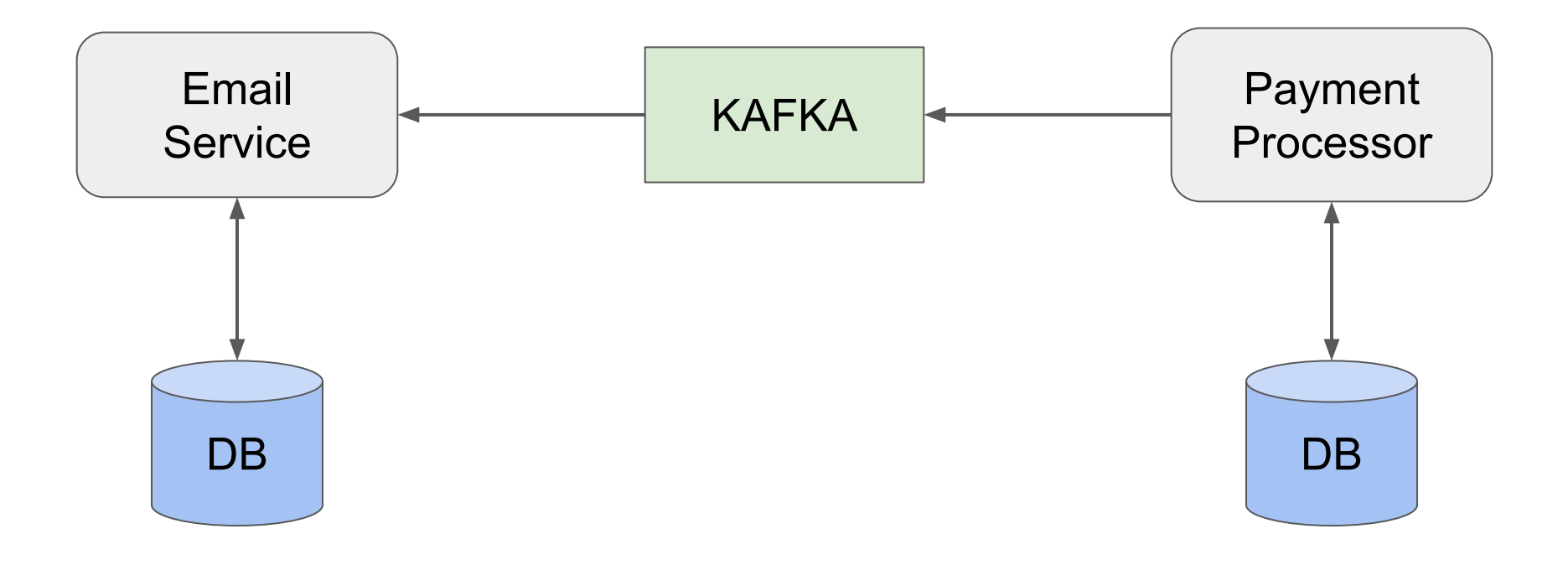

- Quick Recap: Transactions
- What problem are we trying to solve?
- Quick Recap: KAFKA
- Solution
- **● Performance**
- Alternatives
- Q&A

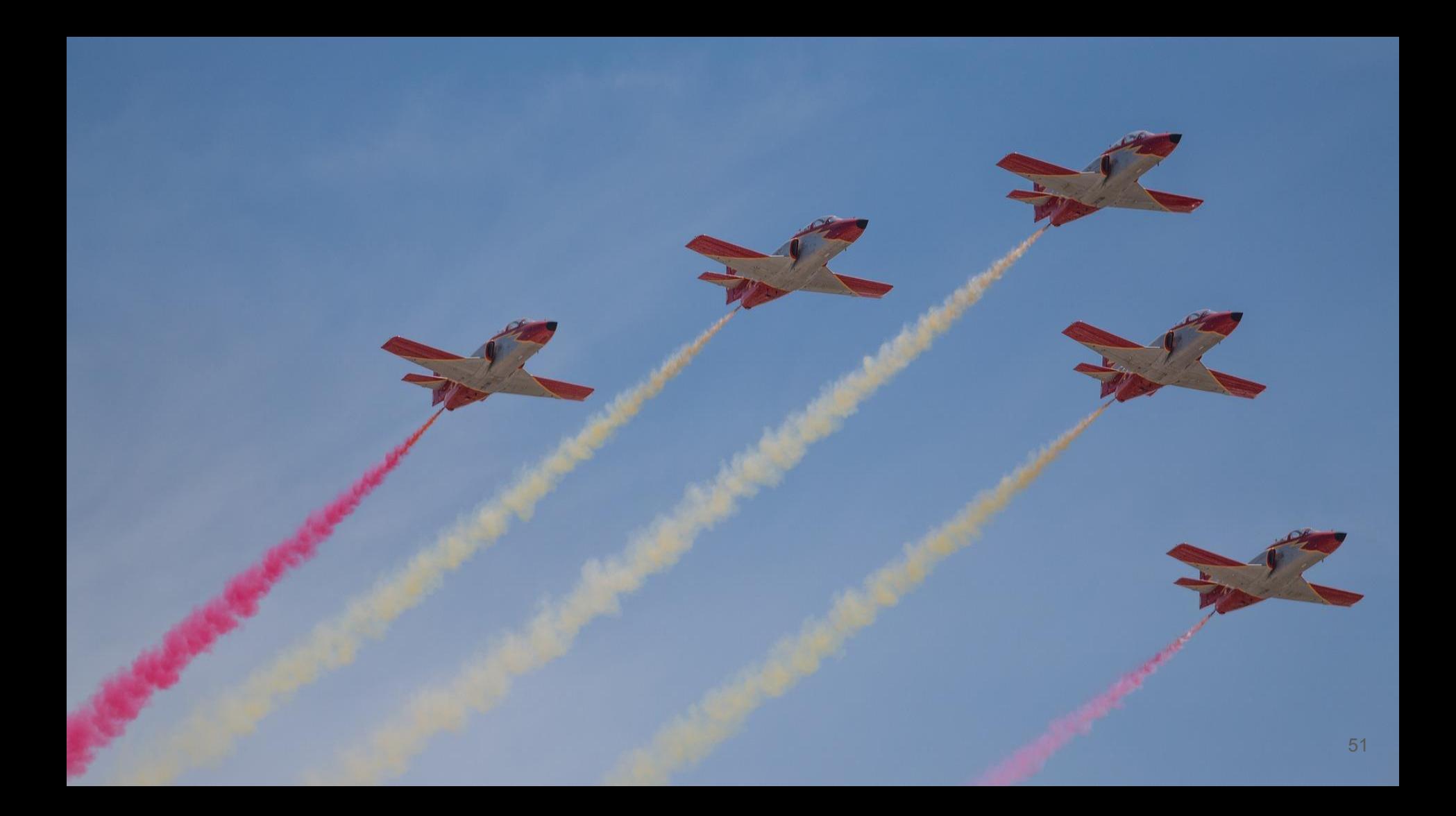

# Which components are we monitoring?

- Message loader
- Message sender
- Message consumer (incl. dedup)
- End-to-End

#### Message Loader

- Avg batch size: 20 (max 500)
- 500ms sleep if no new messages available
- Average 90 ms/batch
- MySQL 5.7 innodb

#### Message Loader - Count vs Batch Size

Count vs. Batch Size

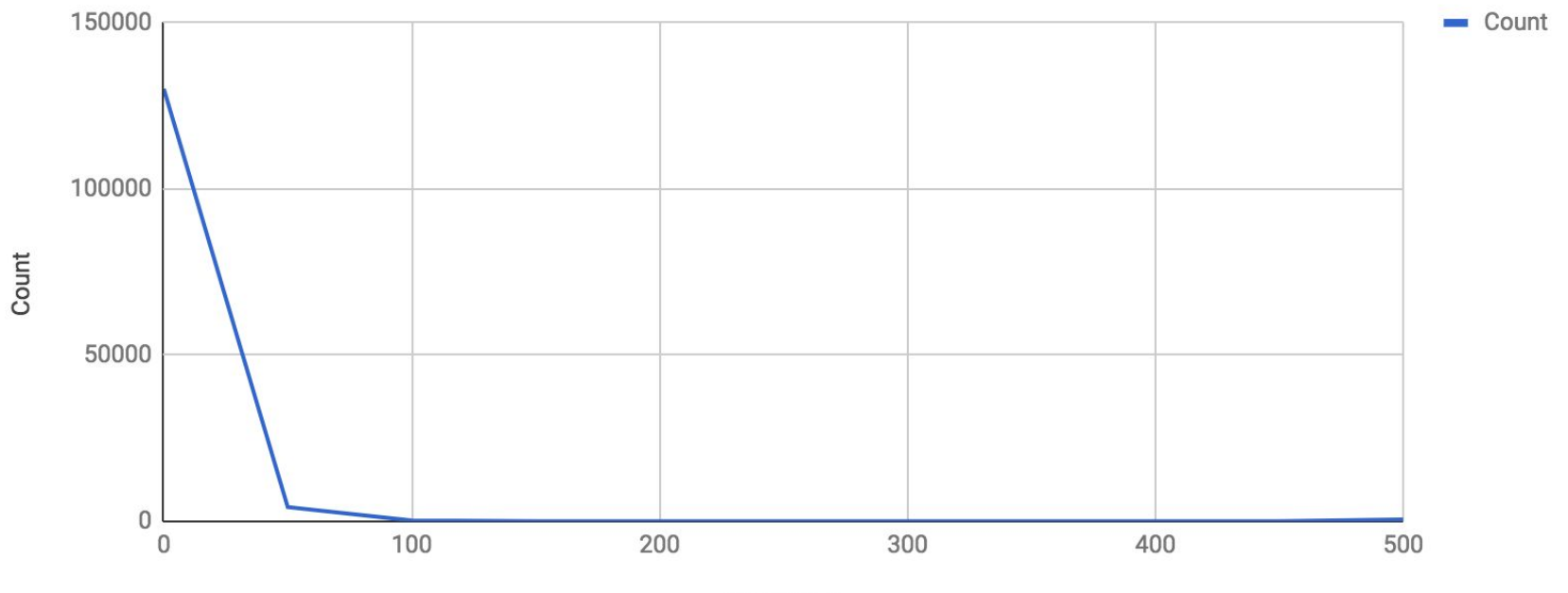

**Batch Size** 

#### Message Loader - Latency vs Batch Size

Latency vs. Batch Size

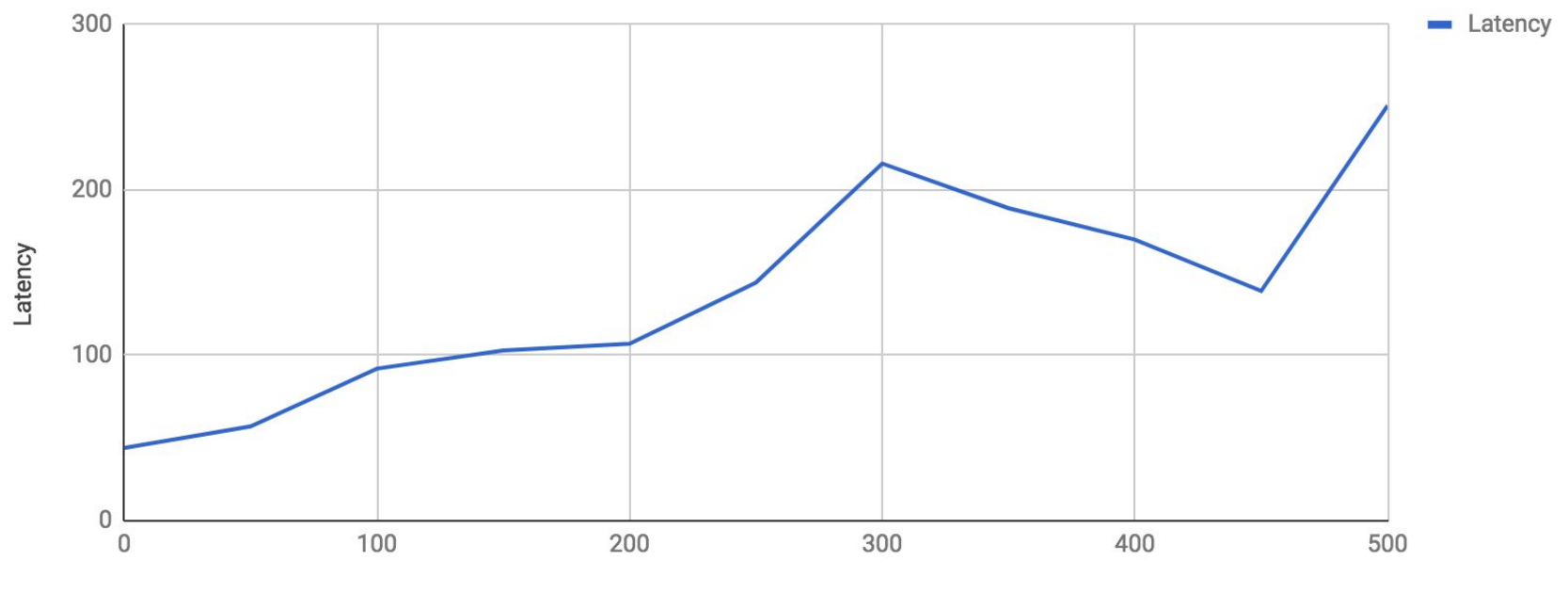

**Batch Size** 

#### Message Sender

- 4 publisher threads
- Throughput is up to 700 msg/sec on a busy day

#### Message Sender - Count vs Latency

Count vs. Latency

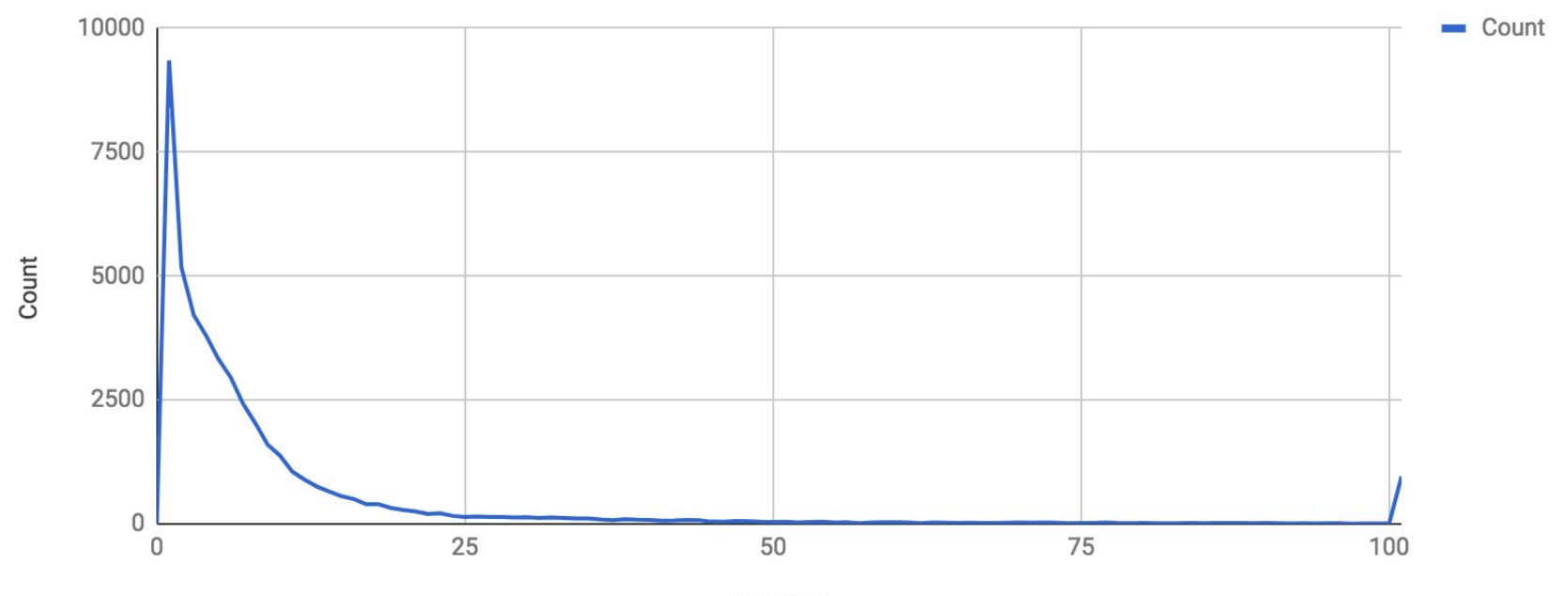

#### Message Consumer

- One thread per partition
- $\bullet$  ~ 350 msg/sec per partition
- Dedup time: 3 ms/msg using MySQL
- Fast dedup is key to high throughput

#### End-to-end

- We care more about throughput than latency
- We don't have millisecond latency data :-(
- But we measure it in seconds!
- $\bullet$  On average our latency is  $\leq 1$  sec
- Quick Recap: Transactions
- What problem are we trying to solve?
- Quick Recap: KAFKA
- Solution
- Performance
- **● Alternatives**
- Q&A

#### Alternative Solutions

• Using a traditional JMS broker with transaction support

(Artemis, ActiveMQ, TIBCO, etc.)

- JBoss REST-AT (still a draft, supported by WildFly)
- Try to write your own XA stuff?

# Modify our solution to your liking!

- Choose a different broker or messaging platform
- Choose a different database
- Replace the broker with direct service calls
- Add commit hooks for low latency

# Thank You!

#### Harald Wendel

harald.wendel@transferwise.com